Context  $\sqrt{ }$  $\begin{cases} x : T \\ S : \{\text{set } T\} \end{cases}$  $xS : x \in S$ x : T  $The\ bar$  =============== Goal forall y,  $y == x → y \in S$  $\overline{\phantom{a}}$   $\overline{\phantom{a}}$   $\overline{\$ Assumptions Conclusion P : nat -> Prop x : nat ====================== (forall  $n$ ,  $P$   $n$ )  $\rightarrow$ Pushing to the stack

Terminology

Top is the first assumption, y here

Stack alternative name for the list of Assumptions

# Popping from the stack

Note: in the following example we assume cmd does nothing, exactly like move, to focus on the effect of the intro pattern.

 $cmd \Rightarrow x px$ 

Run cmd, then pop Top, put it in the context naming it x then pop the new Top and names it px in the context

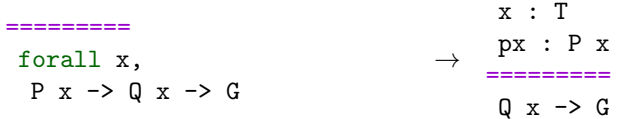

cmd=>  $[|x|xs]//$ 

Run cmd, then reason by cases on Top. In the first breanch do nothing, in the second one pop two assumptions naming then x nd xs. Then get rid of trivial goals. Note that, since only the first branch is trivial, one can write  $\Rightarrow$  [// | x xs] too. caveat : Immediately after case and elim it does not perform any case analysis, but can still introduce different names in different branches

Run cmd then destruct the existential, then introduce y, then rewrite with Top rewrite  $\sqrt{(}$  &  $)$ . left to right and discard the equation, then clear x

Cheat Sheet cmd=>  $/$ (\_ x) h Introduce h specialized to x

before cmd is run. cmd:  $(x)$  y

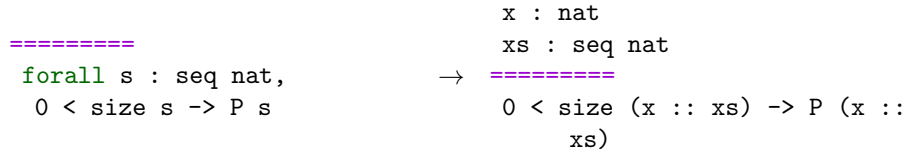

 $cmd \Rightarrow$  /andP[pa pb]

Run cmd, then apply the view andP to Top, then destruct the conjuction and introduce in the context the two parts naming the pa and pb

x : nat px : P x =========  $x \leq x.+1$ 

rewrite Eab (Exc b). Rewrite with Eab left

Eab :  $a = b$ 

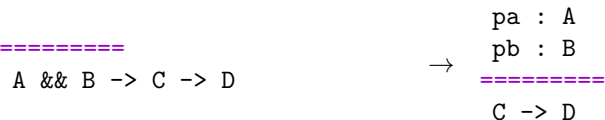

cmd=>  $/$ = {px}

Run cmd then simplify the goal then discard px from then context

Eab :  $a = b$ Eac :  $a = c$ ========= P b

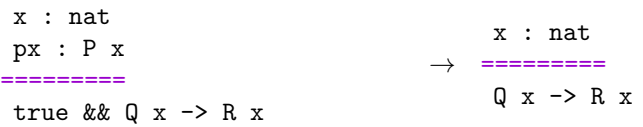

cmd=>  $[y \rightarrow \{x\}]$ 

a : bool ========= a  $k\&$   $a = a$ 

a : bool  $=$ 

a, b : nat  $c := b + 3$  : nat

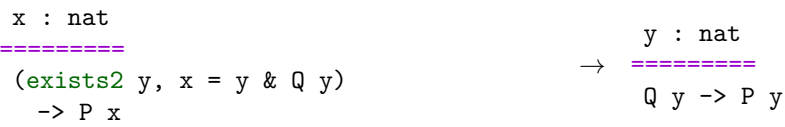

P : nat -> Prop

x : nat

x, y : nat px : P x ========= Q x y

 $cmd: {-2}x (erefl x)$ 

occurrence

x : nat ========= P x

 $cmd:$   $-.+1$   $\{px\}$ 

Proof commands

with b

 $\rightarrow$  h : P x

========= P a

rewrite -Eab {}Eac.

Unfold the definition of &&

 $\rightarrow$ 

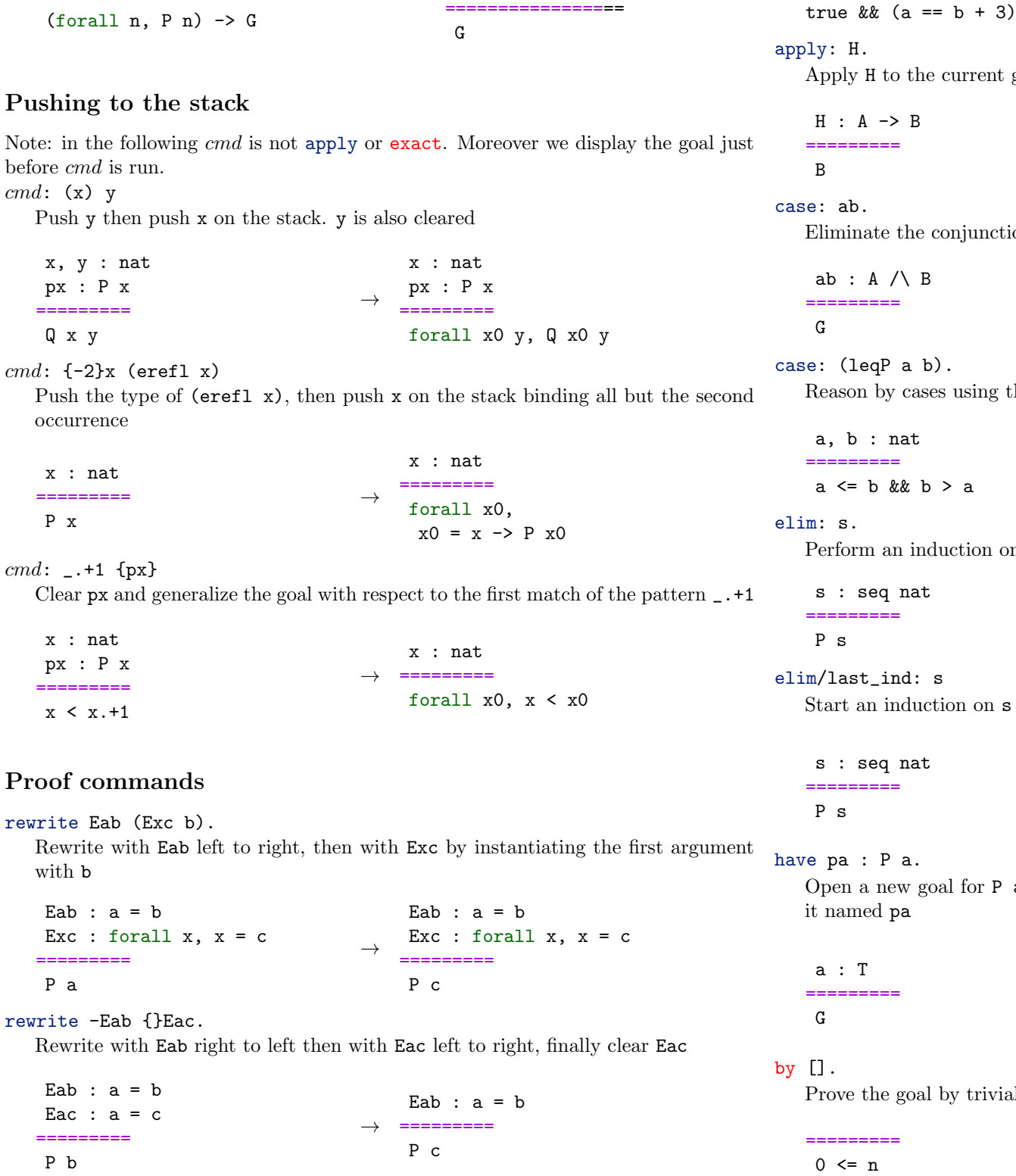

if a then a else false = a

Simplify the goal, then change a into 0+a, finally fold back the local definition c

=========

nt goal

a, b : nat  
\n
$$
\rightarrow \begin{array}{r} c := b + 3 : \text{nat} \\ \text{---} \\ 0 + a == c \end{array}
$$

→ ========= A

nction or disjunction

→ ========= A -> B -> G

g the leqP spec lemma

→ a, b : nat ========= true && false a, b : nat ========= false && true

on  $\,$  s

$$
\rightarrow \begin{array}{ll}\n \text{mm}{\footnotesize \text{mm}{\footnotesize \text{m}}} \\
 \text{P} \text{ }[::]\n \end{array}\n \quad \text{form:} \quad \begin{array}{ll}\n \text{mm}{\footnotesize \text{m}} \\
 \text{for all n s,} \\
 \text{P s } \rightarrow \text{P (n : : s)}\n \end{array}
$$

s using the induction principle last\_ind

$$
\rightarrow \begin{array}{ll}\n \text{SUSY} \\
 \text{SUSY} \\
 \text{SUSY} \\
 \text{SUSY} \\
 \text{SUSY} \\
 \text{SUSY} \\
 \text{SUSY} \\
 \text{SUSY} \\
 \text{SUSY} \\
 \text{SUSY} \\
 \text{SUSY} \\
 \text{SUSY} \\
 \text{SUSY} \\
 \text{SUSY} \\
 \text{SUSY} \\
 \text{SUSY} \\
 \text{SUSY} \\
 \text{SUSY} \\
 \text{SUSY} \\
 \text{SUSY} \\
 \text{SUSY} \\
 \text{SUSY} \\
 \text{SUSY} \\
 \text{SUSY} \\
 \text{SUSY} \\
 \text{SUSY} \\
 \text{SUSY} \\
 \text{SUSY} \\
 \text{SUSY} \\
 \text{SUSY} \\
 \text{SUSY} \\
 \text{SUSY} \\
 \text{SUSY} \\
 \text{SUSY} \\
 \text{SUSY} \\
 \text{SUSY} \\
 \text{SUSY} \\
 \text{SUSY} \\
 \text{SUSY} \\
 \text{SUSY} \\
 \text{SUSY} \\
 \text{SUSY} \\
 \text{SUSY} \\
 \text{SUSY} \\
 \text{SUSY} \\
 \text{SUSY} \\
 \text{SUSY} \\
 \text{SUSY} \\
 \text{SUSY} \\
 \text{SUSY} \\
 \text{SUSY} \\
 \text{SUSY} \\
 \text{SUSY} \\
 \text{SUSY} \\
 \text{SUSY} \\
 \text{SUSY} \\
 \text{SUSY} \\
 \text{SUSY} \\
 \text{SUSY} \\
 \text{SUSY} \\
 \text{SUSY} \\
 \text{SUSY} \\
 \text{SUSY} \\
 \text{SUSY} \\
 \text{SUSY} \\
 \text{SUSY} \\
 \text{SUSY} \\
 \text{SUSY} \\
 \text{SUSY} \\
 \text{SUSY} \\
 \text{SUSY} \\
 \text{SUSY} \\
 \text{SUSY} \\
 \text{SUSY} \\
 \text{SUSY} \\
 \text{SUSY} \\
 \text{SUSY} \\
 \text{SUSY} \\
 \text{SUSY} \\
 \text{SUSY} \\
 \text{SUSY} \\
 \text{SUSY} \\
 \text{SUSY} \\
 \text{SUSY} \\
 \text{SUSY} \\
 \text{SUSY} \\
 \text{SUSY} \\
 \text{SUSY} \\
 \text{SUSY} \\
 \text{SUSY} \\
 \text{SUSY} \\
 \text{SUSY} \\
 \text{SUSY} \\
 \text{SUSY
$$

P a. Once resolved introduce a new entry in the context for

→ a : T ========= P a a : T pa : P a ========= G

ivial means, or fail

$$
\rightarrow
$$

exact: H.

Apply H to the current goal and then assert all remaining goals, if any, are trivial.

Equivalent to by apply: H.

H : B =========

rewrite  $/ = -[a]/(0+a) -/c$ .

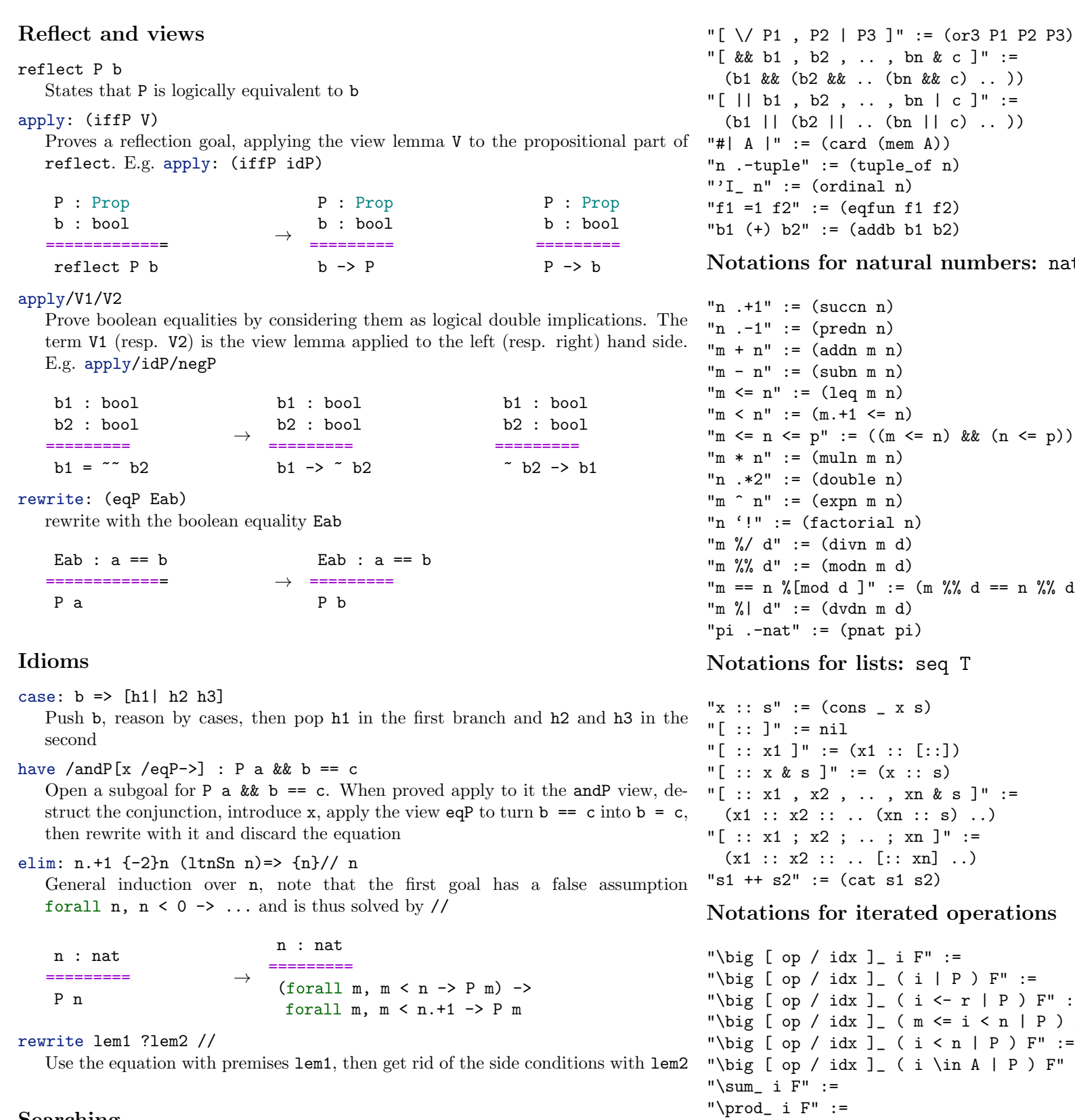

# Searching

Search addn ( \* ) "C" in ssrnat

```
\phiig [ op / idx ]_ i F" :=
    \phiig [ op / idx ]_ ( i | P ) F" :=
    \phiig [ op / idx ] ( i <- r | P ) F" :=
   \phi \phi [ \phi ] [ \phi ] [ \phi ] [ \phi ] [ \phi ] [ \phi ] [ \phi ] [ \phi ] [ \phi ] [ \phi ] [ \phi ] [ \phi ] [ \phi ] [ \phi ] [ \phi ] [ \phi ] ["\big [ op / idx ]_ ( i < n | P ) F" :=
   \phi [ op / idx ]_ ( i \in A | P ) F" :=
   sum_ i F" :=\text{prod} i F" :="\max i F" :=
"\bigcap_ i F" :=
"\bigcup_ i F" :=
```
Search for all theorems with no constraints on the main conclusion (conclusion head symbol is the wildcard  $\lambda$ , that talk about the addn constant, matching anywhere the pattern  $($   $\ast$   $)$  and having a name containing the string "C" in the module ssrnat

## Misc notations

"f1 \o f2" := (comp f1 f2) "x \in  $A$ " := (in mem x (mem A)) "x \notin A" :=  $(\tilde{x} \in \mathbb{R})$  $" \cap \wedge P1$ , P2 & P3  $] " :=$  (and 3 P1 P2 P3)

 $A \mid " := (card (mem A))$  $:$ -tuple"  $:$  (tuple of n)  $\mathcal{L}_{\mathsf{m}}$ " := (ordinal n)  $=1 f2" := (eqfun f1 f2)$  $(+)$  b2" := (addb b1 b2) otations for natural numbers: nat  $. +1" := (succn n)$  $:-1" := (predn n)$  $+ n" := (addn m)$  $- n" := (subn m n)$  $\leq$  n" := (leq m n)  $\langle n'' : (m + 1) \langle = n \rangle$  $\leq n \leq p'' := ((m \leq n) \& (n \leq p))$  $*$  n" := (muln m n)  $.*2" := (double n)$  $\hat{m}$ " := (expn m n)  $'$ !" := (factorial n)  $\frac{\%}{\mathrm{d}^{\mathfrak{m}}}$  := (divn m d)  $\%$ % d" := (modn m d)  $== n$  %[mod d ]" := (m %% d == n %% d)  $\frac{\gamma}{\omega}$ | d" := (dvdn m d)  $.\n$ -nat" := (pnat pi) otations for lists: seq T

```
\therefore s" := (cons x s)
: \mathbb{R}^n : = \mathbb{R}^n:: x1 ]" := (x1 :: [::]):: x & s ]" :: (x :: s):: x1 \cdot x2 \cdot ... \cdot xn \& s]" :=(x1 : x2 : ... (xn : s) ...):: x1 ; x2 ; ... ; xn ]" :=x1 :: x2 :: ... [:: xn] ...)+ s2" := (cat s1 s2)
```
#### otations for iterated operations

 $E : a = c$ =========

 $E : a = c$ =========

rewrite  $3?lem2$  //  $\{hyp\}$  => x px Rewrite from 0 to 3 times with lem2, then try to solve with by [] all the goals. Finally clear hyp and introduce x and px

Put in the context a local definition named n for the second and fourth occurrences of the sub terms selected by the pattern  $($  + b)

caveat : in the general form, the iterated operation op is displayed in prefix form (not in infix form) caveat : the string "big" occurs in every lemma concerning iterated operations

## Rewrite patterns

#### rewrite [pat]lem [in pat2]lem2 [X in pat3]lem3

Rewrite the subterms selected by the pattern pat with lem. Then in the subterms selected by the pattern pat2 match the pattern inferred from the left hand side of lem2 and rewrite the terms selected by it. Last, in the sub terms selected by pat3 rewrite with lem3 the sub terms identified by X exactly

rewrite {3}[in X in pat1]lem1 Like in rewrite [X in pat1]lem1 but use the pattern inferred from lem1 to identify the sub terms of X to be rewritten. Of these terms, rewrite only the third one. Example: rewrite {3}[in X in f \_ X]E.

rewrite [e in X in pat1]lem1 Like before, but override the pattern inferred from lem1 with e rewrite [e as X in pat1]lem1 Like rewrite [X in pat1] lem1 but match pat1[X := e] insted of just pat1 rewrite /def1  $-[pat]/term$  /= Unfold all occurrences of def1. Then match the goal against pat and change all its occurrences into term (pure computation). Last simplify the goal

### Pattern matching detailed rules

pattern a term, possibly containing \_

key The head symbol of a pattern

The sub terms selected by a pattern:

1. the goal is traversed outside in, left to right, looking for verbatim occurrences of

 $\rightarrow$ 

- the key
- 
- 

2. the sub terms whose key matches verbatim are higher order matched (i.e. up to definition unfolding and recursive function computation) against the pattern

3. if the matching fails, the next sub term whose key matches is tried

4. if the matching succeeds, the sub term is considered to be the (only) instance of

the pattern

5. the sub terms selected by the pattern are then all the copies of the instance of

the pattern

6. these copies are searched looking again at the key, and higher order comparing the arguments pairwise

set  $n := \{2, 4\}$  ( + b)

Note: occurrence numbers can be combined with patterns. They refer to the list of of sub terms selected by the (last) pattern (i.e. they are processed at the very end).

#### =========

 $a + c + (a + b) + (a + b) =$  $a + (a + b) + (0 + a + b) + c$  $\rightarrow$ 

 $n := a + b$ =========  $a + c + (a + b) + n =$  $a + (a + b) + n + c$ 

 $a + f a (a + a) = f a (a + a) + a$ 

 $a + f a (a + a) = f a (c + a) + a$